# **aiospamc Documentation**

*Release 0.3.0*

**Michael Caley**

**Jul 04, 2017**

# Contents:

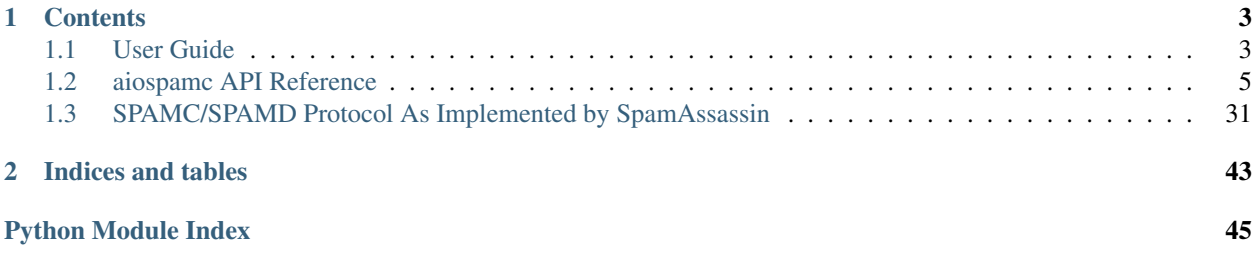

aiospamc is an asyncio-based library to interact with SpamAssassin's SPAMD service.

# CHAPTER 1

# **Contents**

## <span id="page-6-1"></span><span id="page-6-0"></span>**1.1 User Guide**

### **1.1.1 Requirements**

- Python 3.5 or later is required to use the new async/await syntax provided by the asyncio library.
- SpamAssassin running as a service.

### **1.1.2 Install**

### **With PIP**

pip install aiospamc

### **With GIT**

```
git clone https://github.com/mjcaley/aiospamc.git
python3 aiospamc/setup.py install
```
### **1.1.3 How to use aiospamc**

Instantiating the  $\vec{a}$  isospamc.client.Client class will be the primary way to interact with aiospamc.

Parameters are available to specify how to connect to the SpamAssassin SPAMD service including host, port, and whether SSL is enabled. They default to  $localhost$ , 783, and SSL being disabled. Additional optional parameters are the username that requests will be sent as (no user by default) and whether to compress the request body (disabled by default).

A coroutine method is available for each type of request that can be sent to SpamAssassin.

An example using the *[aiospamc.client.Client.check\(\)](#page-9-0)* method:

```
import asyncio
import aiospamc
example_message = ('From: John Doe <jdoe@machine.example>'
                   'To: Mary Smith <mary@example.net>'
                   'Subject: Saying Hello'
                   'Date: Fri, 21 Nov 1997 09:55:06 -0600'
                   'Message-ID: <1234@local.machine.example>'
                   '''This is a message just to say hello.'
                   'So, "Hello".')
loop = asyncio.get_event_loop()
client = aiospamc.Client()
response = loop.run_until_complete(client.check(example_message))
print(response)
```
Other requests can be seen in the [aiospamc.client.Client](#page-8-1) class.

### **1.1.4 Making your own requests**

If a request that isn't built into aiospamc is needed a new request can be created and sent.

A new request can be made by instantiating the [aiospamc.requests.Request](#page-31-0) class. The [aiospamc.](#page-31-1) requests. Request. verb defines the method/verb of the request.

Standard headers or the [aiospamc.headers.XHeader](#page-25-0) extension header is available in the [aiospamc.](#page-23-0) [headers](#page-23-0) module. Headers are managed on the request object with the methods:

- [aiospamc.requests.Request.add\\_header\(\)](#page-32-0)
- [aiospamc.requests.Request.get\\_header\(\)](#page-32-1)
- · aiospamc.requests.Request.delete header()

Once a request is composed, it can be sent through the  $aiospanc$ . client. Client. send() method as-is. The method will automatically add the [aiospamc.headers.User](#page-25-1) and [aiospamc.headers.Compress](#page-23-1) headers if required.

For example:

import asyncio

import aiospamc from aiospamc.requests import Request from aiospamc.headers import XHeader

example\_message = ('From: John Doe  $\leq$  doe@machine.example>' 'To: Mary Smith [<mary@example.net>](mailto:mary@example.net)' 'Subject: Saying Hello' 'Date: Fri, 21 Nov 1997 09:55:06 -0600' 'Message-ID: [<1234@local.machine.example>](mailto:1234@local.machine.example)' " 'This is a message just to say hello.' 'So, "Hello".')

request = Request(verb='FAKE') fake\_header1 = XHeader('fake\_header', 'Fake values') request.add\_header(fake\_header1) request.body = example\_message

 $loop$  = asyncio.get event  $loop()$  client = aiospamc.Client() response = loop.run\_until\_complete(client.send(request)) print(response)

### <span id="page-8-3"></span>**1.1.5 Interpreting results**

Responses are encapsulated in the [aiospamc.responses.Response](#page-32-3) class. It includes the status code, headers and body.

# <span id="page-8-0"></span>**1.2 aiospamc API Reference**

### **1.2.1 aiospamc package**

### **Submodules**

### <span id="page-8-2"></span>**aiospamc.client module**

<span id="page-8-1"></span>Contains the Client class that is used to interact with SPAMD.

```
class aiospamc.client.Client(socket_path='/var/run/spamassassin/spamd.sock', host=None,
                                    port=783, user=None, compress=False, ssl=False, loop=None)
```
Bases: object

Client object for interacting with SPAMD.

#### **connection**

[aiospamc.connections.ConnectionManager](#page-20-0) – Manager instance to open connections.

#### **user**

str – Name of the user that SPAMD will run the checks under.

#### **compress**

bool – If true, the request body will be compressed.

#### **sleep\_len**

float – Length of time to wait to retry a connection in seconds.

#### **retry\_attempts**

float – Number of times to retry a connection.

#### **loop**

asyncio.AbstractEventLoop – The asyncio event loop.

#### **logger**

logging.Logger – Logging instance, logs to 'aiospamc.client'

**\_\_init\_\_**(*socket\_path='/var/run/spamassassin/spamd.sock'*, *host=None*, *port=783*, *user=None*, *compress=False*, *ssl=False*, *loop=None*)

Client constructor.

#### Parameters

- **socket\_path** (str, optional) The path to the Unix socket for the SPAMD service.
- **host** (str, optional) Hostname or IP address of the SPAMD service, defaults to localhost.
- **port** (int, optional) Port number for the SPAMD service, defaults to 783.
- **user** (str, optional) Name of the user that SPAMD will run the checks under.
- **compress** (bool, optional) If true, the request body will be compressed.
- **ssl** (bool, optional) If true, will enable SSL/TLS for the connection.
- **loop** (asyncio.AbstractEventLoop) The asyncio event loop.
- <span id="page-9-1"></span>**Raises** ValueError – Raised if the constructor can't tell if it's using a TCP or a Unix domain socket connection.

#### <span id="page-9-0"></span>**coroutine check**(*message*)

Request the SPAMD service to check a message with a CHECK request.

The response will contain a 'Spam' header if the message is marked as spam as well as the score and threshold.

SPAMD will perform a scan on the included message. SPAMD expects an RFC 822 or RFC 2822 formatted email.

**Parameters message**  $(\text{str}) - A$  string containing the contents of the message to be scanned.

SPAMD will perform a scan on the included message. SPAMD expects an RFC 822 or RFC 2822 formatted email.

Returns The response will contain a 'Spam' header if the message is marked as spam as well as the score and threshold.

Return type [aiospamc.responses.Response](#page-32-3)

#### Raises

- [aiospamc.exceptions.BadResponse](#page-21-0) If the response from SPAMD is illformed this exception will be raised.
- [aiospamc.exceptions.AIOSpamcConnectionFailed](#page-21-1)-Raised if an error occurred when trying to connect.
- aiospamc.exceptions. UsageException Error in command line usage.
- [aiospamc.exceptions.DataErrorException](#page-21-2)-Error with data format.
- [aiospamc.exceptions.NoInputException](#page-22-0) Cannot open input.
- [aiospamc.exceptions.NoUserException](#page-22-1) Addressee unknown.
- [aiospamc.exceptions.NoHostException](#page-22-2) Hostname unknown.
- [aiospamc.exceptions.UnavailableException](#page-23-3) Service unavailable.
- [aiospamc.exceptions.InternalSoftwareException](#page-21-3) Internal software error.
- · [aiospamc.exceptions.OSErrorException](#page-22-3)-System error.
- [aiospamc.exceptions.OSFileException](#page-22-4) Operating system file missing.
- [aiospamc.exceptions.CantCreateException](#page-21-4) Cannot create output file.
- [aiospamc.exceptions.IOErrorException](#page-21-5)-Input/output error.
- [aiospamc.exceptions.TemporaryFailureException](#page-22-5) Temporary failure, may reattempt.
- [aiospamc.exceptions.ProtocolException](#page-22-6) Error in the protocol.
- [aiospamc.exceptions.NoPermissionException](#page-22-7) Permission denied.
- [aiospamc.exceptions.ConfigException](#page-21-6)-Error in configuration.
- [aiospamc.exceptions.TimeoutException](#page-22-8) Timeout during connection.

#### **coroutine headers**(*message*)

Request the SPAMD service to check a message with a HEADERS request.

<span id="page-10-0"></span>**Parameters message**  $(s \text{tr}) - A$  string containing the contents of the message to be scanned.

SPAMD will perform a scan on the included message. SPAMD expects an RFC 822 or RFC 2822 formatted email.

#### Returns

The response will contain a 'Spam' header if the message is marked as spam as well as the score and threshold.

The body will contain the modified headers of the message.

Return type [aiospamc.responses.Response](#page-32-3)

#### Raises

- [aiospamc.exceptions.BadResponse](#page-21-0) If the response from SPAMD is illformed this exception will be raised.
- [aiospamc.exceptions.AIOSpamcConnectionFailed](#page-21-1) Raised if an error occurred when trying to connect.
- aiospamc.exceptions. UsageException Error in command line usage.
- [aiospamc.exceptions.DataErrorException](#page-21-2)-Error with data format.
- [aiospamc.exceptions.NoInputException](#page-22-0) Cannot open input.
- · [aiospamc.exceptions.NoUserException](#page-22-1)-Addressee unknown.
- [aiospamc.exceptions.NoHostException](#page-22-2) Hostname unknown.
- aiospamc.exceptions. UnavailableException Service unavailable.
- aiospamc.exceptions. InternalSoftwareException Internal software error.
- [aiospamc.exceptions.OSErrorException](#page-22-3) System error.
- [aiospamc.exceptions.OSFileException](#page-22-4) Operating system file missing.
- [aiospamc.exceptions.CantCreateException](#page-21-4) Cannot create output file.
- [aiospamc.exceptions.IOErrorException](#page-21-5) Input/output error.
- [aiospamc.exceptions.TemporaryFailureException](#page-22-5) Temporary failure, may reattempt.
- [aiospamc.exceptions.ProtocolException](#page-22-6) Error in the protocol.
- [aiospamc.exceptions.NoPermissionException](#page-22-7) Permission denied.
- [aiospamc.exceptions.ConfigException](#page-21-6)-Error in configuration.
- [aiospamc.exceptions.TimeoutException](#page-22-8) Timeout during connection.

#### **coroutine ping**()

Sends a ping request to the SPAMD service and will receive a response if the serivce is alive.

Returns Response message will contain 'PONG' if successful.

Return type [aiospamc.responses.Response](#page-32-3)

#### Raises

• [aiospamc.exceptions.BadResponse](#page-21-0) – If the response from SPAMD is illformed this exception will be raised.

- <span id="page-11-0"></span>• [aiospamc.exceptions.AIOSpamcConnectionFailed](#page-21-1)-Raised if an error occurred when trying to connect.
- aiospamc.exceptions. UsageException Error in command line usage.
- [aiospamc.exceptions.DataErrorException](#page-21-2)-Error with data format.
- aiospamc.exceptions. NoInputException Cannot open input.
- · [aiospamc.exceptions.NoUserException](#page-22-1)-Addressee unknown.
- [aiospamc.exceptions.NoHostException](#page-22-2)-Hostname unknown.
- · aiospamc.exceptions. UnavailableException Service unavailable.
- [aiospamc.exceptions.InternalSoftwareException](#page-21-3) Internal software error.
- [aiospamc.exceptions.OSErrorException](#page-22-3) System error.
- [aiospamc.exceptions.OSFileException](#page-22-4) Operating system file missing.
- [aiospamc.exceptions.CantCreateException](#page-21-4) Cannot create output file.
- [aiospamc.exceptions.IOErrorException](#page-21-5) Input/output error.
- [aiospamc.exceptions.TemporaryFailureException](#page-22-5) Temporary failure, may reattempt.
- [aiospamc.exceptions.ProtocolException](#page-22-6) Error in the protocol.
- [aiospamc.exceptions.NoPermissionException](#page-22-7)-Permission denied.
- [aiospamc.exceptions.ConfigException](#page-21-6)-Error in configuration.
- [aiospamc.exceptions.TimeoutException](#page-22-8) Timeout during connection.

#### **coroutine process**(*message*)

Request the SPAMD service to check a message with a PROCESS request.

**Parameters message**  $(\text{str}) - A$  string containing the contents of the message to be scanned.

SPAMD will perform a scan on the included message. SPAMD expects an RFC 822 or RFC 2822 formatted email.

#### Returns

The response will contain a 'Spam' header if the message is marked as spam as well as the score and threshold.

The body will contain a modified version of the message.

Return type [aiospamc.responses.Response](#page-32-3)

#### Raises

- [aiospamc.exceptions.BadResponse](#page-21-0) If the response from SPAMD is illformed this exception will be raised.
- [aiospamc.exceptions.AIOSpamcConnectionFailed](#page-21-1)-Raised if an error occurred when trying to connect.
- aiospamc.exceptions. UsageException Error in command line usage.
- [aiospamc.exceptions.DataErrorException](#page-21-2)-Error with data format.
- aiospamc.exceptions. NoInputException Cannot open input.
- [aiospamc.exceptions.NoUserException](#page-22-1) Addressee unknown.
- <span id="page-12-0"></span>• [aiospamc.exceptions.NoHostException](#page-22-2) - Hostname unknown.
- aiospamc.exceptions. UnavailableException Service unavailable.
- aiospamc.exceptions. InternalSoftwareException Internal software error.
- [aiospamc.exceptions.OSErrorException](#page-22-3)-System error.
- [aiospamc.exceptions.OSFileException](#page-22-4) Operating system file missing.
- [aiospamc.exceptions.CantCreateException](#page-21-4) Cannot create output file.
- [aiospamc.exceptions.IOErrorException](#page-21-5)-Input/output error.
- [aiospamc.exceptions.TemporaryFailureException](#page-22-5) Temporary failure, may reattempt.
- aiospamc.exceptions. ProtocolException Error in the protocol.
- [aiospamc.exceptions.NoPermissionException](#page-22-7) Permission denied.
- [aiospamc.exceptions.ConfigException](#page-21-6) Error in configuration.
- aiospamc.exceptions. TimeoutException Timeout during connection.

#### **coroutine report**(*message*)

Request the SPAMD service to check a message with a REPORT request.

**Parameters message**  $(s \text{tr}) - A$  string containing the contents of the message to be scanned.

SPAMD will perform a scan on the included message. SPAMD expects an RFC 822 or RFC 2822 formatted email.

#### Returns

The response will contain a 'Spam' header if the message is marked as spam as well as the score and threshold.

The body will contain a report composed by the SPAMD service.

Return type [aiospamc.responses.Response](#page-32-3)

#### Raises

- [aiospamc.exceptions.BadResponse](#page-21-0) If the response from SPAMD is illformed this exception will be raised.
- [aiospamc.exceptions.AIOSpamcConnectionFailed](#page-21-1) Raised if an error occurred when trying to connect.
- aiospamc.exceptions. UsageException Error in command line usage.
- [aiospamc.exceptions.DataErrorException](#page-21-2) Error with data format.
- [aiospamc.exceptions.NoInputException](#page-22-0) Cannot open input.
- aiospamc.exceptions. NoUserException Addressee unknown.
- aiospamc.exceptions. NoHostException Hostname unknown.
- aiospamc.exceptions. UnavailableException Service unavailable.
- [aiospamc.exceptions.InternalSoftwareException](#page-21-3) Internal software error.
- [aiospamc.exceptions.OSErrorException](#page-22-3)-System error.
- [aiospamc.exceptions.OSFileException](#page-22-4) Operating system file missing.
- <span id="page-13-0"></span>• [aiospamc.exceptions.CantCreateException](#page-21-4) – Cannot create output file.
- [aiospamc.exceptions.IOErrorException](#page-21-5)-Input/output error.
- [aiospamc.exceptions.TemporaryFailureException](#page-22-5) Temporary failure, may reattempt.
- [aiospamc.exceptions.ProtocolException](#page-22-6) Error in the protocol.
- [aiospamc.exceptions.NoPermissionException](#page-22-7) Permission denied.
- [aiospamc.exceptions.ConfigException](#page-21-6) Error in configuration.
- [aiospamc.exceptions.TimeoutException](#page-22-8) Timeout during connection.

#### **coroutine report\_if\_spam**(*message*)

Request the SPAMD service to check a message with a REPORT\_IFSPAM request.

**Parameters message** (str) – A string containing the contents of the message to be scanned.

SPAMD will perform a scan on the included message. SPAMD expects an RFC 822 or RFC 2822 formatted email.

#### Returns

The response will contain a 'Spam' header if the message is marked as spam as well as the score and threshold.

The body will contain a report composed by the SPAMD service only if message is marked as being spam.

#### Return type [aiospamc.responses.Response](#page-32-3)

#### Raises

- [aiospamc.exceptions.BadResponse](#page-21-0) If the response from SPAMD is illformed this exception will be raised.
- [aiospamc.exceptions.AIOSpamcConnectionFailed](#page-21-1) Raised if an error occurred when trying to connect.
- aiospamc.exceptions. UsageException Error in command line usage.
- aiospamc.exceptions. DataErrorException Error with data format.
- [aiospamc.exceptions.NoInputException](#page-22-0) Cannot open input.
- · [aiospamc.exceptions.NoUserException](#page-22-1)-Addressee unknown.
- [aiospamc.exceptions.NoHostException](#page-22-2)-Hostname unknown.
- aiospamc.exceptions. UnavailableException Service unavailable.
- [aiospamc.exceptions.InternalSoftwareException](#page-21-3) Internal software error.
- · [aiospamc.exceptions.OSErrorException](#page-22-3)-System error.
- [aiospamc.exceptions.OSFileException](#page-22-4) Operating system file missing.
- [aiospamc.exceptions.CantCreateException](#page-21-4) Cannot create output file.
- [aiospamc.exceptions.IOErrorException](#page-21-5) Input/output error.
- [aiospamc.exceptions.TemporaryFailureException](#page-22-5) Temporary failure, may reattempt.
- [aiospamc.exceptions.ProtocolException](#page-22-6) Error in the protocol.
- <span id="page-14-1"></span>• [aiospamc.exceptions.NoPermissionException](#page-22-7)-Permission denied.
- [aiospamc.exceptions.ConfigException](#page-21-6) Error in configuration.
- aiospamc.exceptions. TimeoutException Timeout during connection.

#### <span id="page-14-0"></span>**coroutine send**(*request*)

Sends a request to the SPAMD service.

If the SPAMD service gives a temporary failure response, then

Parameters request ([aiospamc.requests.Request](#page-31-0)) – Request object to send.

### Returns

Return type [aiospamc.responses.Response](#page-32-3)

#### Raises

- [aiospamc.exceptions.BadResponse](#page-21-0) If the response from SPAMD is illformed this exception will be raised.
- [aiospamc.exceptions.AIOSpamcConnectionFailed](#page-21-1)-Raised if an error occurred when trying to connect.
- aiospamc.exceptions. UsageException Error in command line usage.
- [aiospamc.exceptions.DataErrorException](#page-21-2)-Error with data format.
- aiospamc.exceptions. NoInputException Cannot open input.
- aiospamc.exceptions. NoUserException Addressee unknown.
- [aiospamc.exceptions.NoHostException](#page-22-2)-Hostname unknown.
- · aiospamc.exceptions. UnavailableException Service unavailable.
- [aiospamc.exceptions.InternalSoftwareException](#page-21-3) Internal software error.
- [aiospamc.exceptions.OSErrorException](#page-22-3)-System error.
- [aiospamc.exceptions.OSFileException](#page-22-4) Operating system file missing.
- [aiospamc.exceptions.CantCreateException](#page-21-4) Cannot create output file.
- [aiospamc.exceptions.IOErrorException](#page-21-5)-Input/output error.
- [aiospamc.exceptions.TemporaryFailureException](#page-22-5) Temporary failure, may reattempt.
- [aiospamc.exceptions.ProtocolException](#page-22-6) Error in the protocol.
- [aiospamc.exceptions.NoPermissionException](#page-22-7) Permission denied.
- [aiospamc.exceptions.ConfigException](#page-21-6)-Error in configuration.
- [aiospamc.exceptions.TimeoutException](#page-22-8) Timeout during connection.

### **coroutine symbols**(*message*)

Request the SPAMD service to check a message with a SYMBOLS request.

The response will contain a 'Spam' header if the message is marked as spam as well as the score and threshold.

**Parameters message** (str) – A string containing the contents of the message to be scanned.

SPAMD will perform a scan on the included message. SPAMD expects an RFC 822 or RFC 2822 formatted email.

#### <span id="page-15-0"></span>Returns

Will contain a 'Spam' header if the message is marked as spam as well as the score and threshold.

The body will contain a comma separated list of all the rule names.

Return type [aiospamc.responses.Response](#page-32-3)

#### Raises

- [aiospamc.exceptions.BadResponse](#page-21-0) If the response from SPAMD is illformed this exception will be raised.
- [aiospamc.exceptions.AIOSpamcConnectionFailed](#page-21-1)-Raised if an error occurred when trying to connect.
- $\bullet$  [aiospamc.exceptions.UsageException](#page-23-2) Error in command line usage.
- [aiospamc.exceptions.DataErrorException](#page-21-2)-Error with data format.
- [aiospamc.exceptions.NoInputException](#page-22-0) Cannot open input.
- [aiospamc.exceptions.NoUserException](#page-22-1) Addressee unknown.
- [aiospamc.exceptions.NoHostException](#page-22-2) Hostname unknown.
- · aiospamc.exceptions. UnavailableException Service unavailable.
- [aiospamc.exceptions.InternalSoftwareException](#page-21-3) Internal software error.
- · [aiospamc.exceptions.OSErrorException](#page-22-3)-System error.
- [aiospamc.exceptions.OSFileException](#page-22-4) Operating system file missing.
- [aiospamc.exceptions.CantCreateException](#page-21-4) Cannot create output file.
- [aiospamc.exceptions.IOErrorException](#page-21-5)-Input/output error.
- [aiospamc.exceptions.TemporaryFailureException](#page-22-5) Temporary failure, may reattempt.
- aiospamc.exceptions. ProtocolException Error in the protocol.
- [aiospamc.exceptions.NoPermissionException](#page-22-7)-Permission denied.
- [aiospamc.exceptions.ConfigException](#page-21-6)-Error in configuration.
- aiospamc.exceptions. TimeoutException Timeout during connection.

**coroutine tell**(*message\_class*, *message*, *remove\_action=None*, *set\_action=None*) Instruct the SPAMD service to to mark the message

#### **Parameters**

- **message\_class** ([aiospamc.options.MessageClassOption](#page-26-0)) An enumeration to classify the message as 'spam' or 'ham.'
- **message**  $(str) A$  string containing the contents of the message to be scanned.

SPAMD will perform a scan on the included message. SPAMD expects an RFC 822 or RFC 2822 formatted email.

• **remove\_action** ([aiospamc.options.ActionOption](#page-26-1)) – Remove message class for message in database.

<span id="page-16-2"></span>• **set action** ([aiospamc.options.ActionOption](#page-26-1)) – Set message class for message in database.

#### Returns

Will contain a 'Spam' header if the message is marked as spam as well as the score and threshold.

The body will contain a report composed by the SPAMD service only if message is marked as being spam.

Return type [aiospamc.responses.Response](#page-32-3)

#### Raises

- [aiospamc.exceptions.BadResponse](#page-21-0) If the response from SPAMD is illformed this exception will be raised.
- [aiospamc.exceptions.AIOSpamcConnectionFailed](#page-21-1) Raised if an error occurred when trying to connect.
- [aiospamc.exceptions.UsageException](#page-23-2) Error in command line usage.
- [aiospamc.exceptions.DataErrorException](#page-21-2)-Error with data format.
- [aiospamc.exceptions.NoInputException](#page-22-0) Cannot open input.
- [aiospamc.exceptions.NoUserException](#page-22-1)-Addressee unknown.
- [aiospamc.exceptions.NoHostException](#page-22-2) Hostname unknown.
- aiospamc.exceptions. UnavailableException Service unavailable.
- aiospamc.exceptions. InternalSoftwareException Internal software error.
- [aiospamc.exceptions.OSErrorException](#page-22-3)-System error.
- [aiospamc.exceptions.OSFileException](#page-22-4) Operating system file missing.
- [aiospamc.exceptions.CantCreateException](#page-21-4) Cannot create output file.
- [aiospamc.exceptions.IOErrorException](#page-21-5) Input/output error.
- [aiospamc.exceptions.TemporaryFailureException](#page-22-5) Temporary failure, may reattempt.
- aiospamc.exceptions. ProtocolException Error in the protocol.
- [aiospamc.exceptions.NoPermissionException](#page-22-7) Permission denied.
- [aiospamc.exceptions.ConfigException](#page-21-6)-Error in configuration.
- [aiospamc.exceptions.TimeoutException](#page-22-8) Timeout during connection.

#### <span id="page-16-1"></span>**aiospamc.common module**

Common classes for the project.

<span id="page-16-0"></span>**class** aiospamc.common.**RequestResponseBase**(*body=None*, *headers=None*) Bases: object

Base class for requests and responses.

**\_\_init\_\_**(*body=None*, *headers=None*)

#### <span id="page-17-1"></span>Parameters

- **body** (str, optional) String representation of the body. An instance of the aiospamc.headers.ContentLength will be automatically added.
- headers (tuple of [aiospamc.headers.Header](#page-24-0), optional) Collection of headers to be added. If it contains an instance of aiospamc.headers.Compress then the body is automatically compressed.

#### **add\_header**(*header*)

Adds a header to the request. A header with the same name will be overwritten.

Parameters header ([aiospamc.headers.Header](#page-24-0)) – A header object to be added.

#### **body**

Contains the contents of the body.

The getter will return a bytes object.

The setter expects a string. If the [aiospamc.headers.Compress](#page-23-1) header is present then the value of body will be compressed.

The deleter will automatically remove the [aiospamc.headers.ContentLength](#page-23-4) header.

#### **delete\_header**(*header\_name*)

Deletes the header from the request.

Parameters header\_name (str) – String name of the header.

Raises KeyError

#### **get\_header**(*header\_name*)

Gets the header matching the name.

Parameters header\_name (str) – String name of the header.

Returns A Header object or subclass of it.

Return type [aiospamc.headers.Header](#page-24-0)

Raises KeyError

#### **aiospamc.connections package**

#### **Submodules**

#### <span id="page-17-0"></span>**aiospamc.connections.tcp\_connection module**

#### TCP socket connection and manager.

```
class aiospamc.connections.tcp_connection.TcpConnection(host, port, ssl,
```
Bases: [aiospamc.connections.Connection](#page-20-1)

Manages a TCP connection.

#### **host**

*str* – Hostname or IP address of server.

#### **port**

*str* – Port number

*loop=None*)

#### <span id="page-18-0"></span>**ssl**

*bool* – Whether to use SSL/TLS.

#### **loop**

*asyncio.AbstratEventLoop* – The asyncio event loop.

**\_\_init\_\_**(*host*, *port*, *ssl*, *loop=None*) Constructor for TcpConnection.

#### **host**

*str* – Hostname or IP address of server.

**port**

*str* – Port number

### **ssl**

bool or optional – SSL/TLS enabled.

#### **connection\_string**

String representation of the connection.

### Returns Hostname and port.

Return type str

### **coroutine open**()

Opens a connection.

#### Returns

- *asyncio.StreamReader*
- *asyncio.StreamWriter*

#### Raises [aiospamc.exceptions.AIOSpamcConnectionFailed](#page-21-1)

**class** aiospamc.connections.tcp\_connection.**TcpConnectionManager**(*host*, *port*,

*ssl=False*, *loop=None*)

### Bases: [aiospamc.connections.ConnectionManager](#page-20-0)

Creates new connections based on host and port provided.

#### **host**

*str* – Hostname or IP address of server.

#### **port**

*str* – Port number.

#### **ssl**

*bool* – Whether to use SSL/TLS.

**\_\_init\_\_**(*host*, *port*, *ssl=False*, *loop=None*) Constructor for TcpConnectionManager.

#### Parameters

- **host**  $(str)$  Hostname or IP address of server.
- **port** (str) Port number
- **ssl** (bool or optional) SSL/TLS enabled.
- **loop** (asyncio.AbstractEventLoop) The asyncio event loop.

#### **new\_connection**()

Creates a new TCP connection.

Raises [aiospamc.exceptions.AIOSpamcConnectionFailed](#page-21-1)

#### <span id="page-19-1"></span><span id="page-19-0"></span>**aiospamc.connections.unix\_connection module**

Unix domain socket connection and manager.

**class** aiospamc.connections.unix\_connection.**UnixConnection**(*path*, *loop=None*) Bases: [aiospamc.connections.Connection](#page-20-1)

Manages a Unix domain socket connection.

#### **path**

*str* – Path of the socket.

#### **loop**

*asyncio.AbstractEventLoop* – The asyncio event loop.

**\_\_init\_\_**(*path*, *loop=None*)

Constructor for UnixConnection.

#### Parameters

- **path**  $(str)$  Path of the socket.
- **loop** (asyncio.AbstractEventLoop) The asyncio event loop.

#### **connection\_string**

String representation of the connection.

Returns Path to the Unix domain socket.

#### Return type str

**coroutine open**()

### Opens a connection.

#### Returns

- *asyncio.StreamReader*
- *asyncio.StreamWriter*

Raises [aiospamc.exceptions.AIOSpamcConnectionFailed](#page-21-1)

#### **class** aiospamc.connections.unix\_connection.**UnixConnectionManager**(*path*,

Bases: [aiospamc.connections.ConnectionManager](#page-20-0)

*loop=None*)

Creates new connections based on Unix domain socket path provided.

#### **path**

*str* – Path of the socket.

**\_\_init\_\_**(*path*, *loop=None*) Constructor for UnixConnectionManager.

#### Parameters

- **path**  $(str)$  Path of the socket.
- **loop** (asyncio.AbstractEventLoop) The asyncio event loop.

#### **new\_connection**()

Creates a new Unix domain socket connection.

Raises AIOSpamcConnectionFailed

### <span id="page-20-3"></span><span id="page-20-2"></span>**Module contents**

Connection and ConnectionManager base classes.

```
class aiospamc.connections.Connection(loop=None)
    Bases: object
```
Base class for connection objects.

#### **connected**

*bool* – Status on if the connection is established.

**loop**

*asyncio.AbstratEventLoop* – The asyncio event loop.

#### **logger**

*logging.Logger* – Logging instance. Logs to 'aiospamc.connections'

**\_\_init\_\_**(*loop=None*)

Connection constructor.

Parameters  $\text{loop}(asyncio.AbstractEventLoop) - \text{The asyncio event loop}.$ 

#### **close**()

Closes the connection.

### **connection\_string**

String representation of the connection.

Returns String of the connection address.

#### Return type str

#### **coroutine open**()

Connect to a service.

#### Returns

- *asyncio.StreamReader* Instance of stream reader.
- *asyncio.StreamWriter* Instance of stream writer.

Raises [aiospamc.exceptions.AIOSpamcConnectionFailed](#page-21-1) – If connection failed for some reason.

### **coroutine receive**()

Receives data from the connection.

Returns Data received.

#### Return type bytes

**coroutine send**(*data*) Sends data through the connection.

#### Parameters data (bytes) - Data to send.

### <span id="page-20-0"></span>**class** aiospamc.connections.**ConnectionManager**(*loop=None*)

Bases: object

Stores connection parameters and creates connections.

#### **loop**

*asyncio.AbstratEventLoop* – The asyncio event loop.

<span id="page-21-10"></span>**new\_connection**() Creates a connection object.

Returns Instance of a Connection object.

Return type *[Connection](#page-20-1)*

#### <span id="page-21-9"></span>**aiospamc.exceptions module**

Collection of exceptions.

<span id="page-21-7"></span>**exception** aiospamc.exceptions.**AIOSpamcConnectionException** Bases: Exception

Base class for exceptions from the connection.

<span id="page-21-1"></span>**exception** aiospamc.exceptions.**AIOSpamcConnectionFailed** Bases: [aiospamc.exceptions.AIOSpamcConnectionException](#page-21-7)

Connection failed.

```
exception aiospamc.exceptions.BadRequest
    Bases: aiospamc.exceptions.ClientException
```
Request is not in the expected format.

```
exception aiospamc.exceptions.BadResponse
    Bases: aiospamc.exceptions.ClientException
```
Response is not in the expected format.

```
exception aiospamc.exceptions.CantCreateException
    Bases: aiospamc.exceptions.ResponseException
```
Can't create (user) output file.

#### **code = 73**

<span id="page-21-8"></span>**exception** aiospamc.exceptions.**ClientException** Bases: Exception

Base class for exceptions raised from the client.

```
exception aiospamc.exceptions.ConfigException
    Bases: aiospamc.exceptions.ResponseException
```
Configuration error.

**code = 78**

```
exception aiospamc.exceptions.DataErrorException
    Bases: aiospamc.exceptions.ResponseException
```
Data format error.

**code = 65**

```
exception aiospamc.exceptions.IOErrorException
    Bases: aiospamc.exceptions.ResponseException
```
Input/output error.

<span id="page-21-3"></span>**code = 74**

<span id="page-22-10"></span>**exception** aiospamc.exceptions.**InternalSoftwareException** Bases: [aiospamc.exceptions.ResponseException](#page-22-9)

Internal software error.

**code = 70**

<span id="page-22-2"></span>**exception** aiospamc.exceptions.**NoHostException** Bases: [aiospamc.exceptions.ResponseException](#page-22-9)

Hostname unknown.

**code = 68**

<span id="page-22-0"></span>**exception** aiospamc.exceptions.**NoInputException** Bases: [aiospamc.exceptions.ResponseException](#page-22-9)

Cannot open input.

**code = 66**

<span id="page-22-7"></span>**exception** aiospamc.exceptions.**NoPermissionException** Bases: [aiospamc.exceptions.ResponseException](#page-22-9)

Permission denied.

**code = 77**

<span id="page-22-1"></span>**exception** aiospamc.exceptions.**NoUserException** Bases: [aiospamc.exceptions.ResponseException](#page-22-9)

Addressee unknown.

**code = 67**

```
exception aiospamc.exceptions.OSErrorException
    Bases: aiospamc.exceptions.ResponseException
```
System error (e.g. can't fork the process).

**code = 71**

<span id="page-22-4"></span>**exception** aiospamc.exceptions.**OSFileException** Bases: [aiospamc.exceptions.ResponseException](#page-22-9)

Critical operating system file missing.

#### **code = 72**

```
exception aiospamc.exceptions.ProtocolException
    Bases: aiospamc.exceptions.ResponseException
```
Remote error in protocol.

**code = 76**

```
exception aiospamc.exceptions.ResponseException
    Bases: Exception
```
Base class for exceptions raised from a response.

```
exception aiospamc.exceptions.TemporaryFailureException
    Bases: aiospamc.exceptions.ResponseException
```
Temporary failure, user is invited to try again.

<span id="page-22-8"></span>**code = 75**

<span id="page-23-6"></span>**exception** aiospamc.exceptions.**TimeoutException** Bases: [aiospamc.exceptions.ResponseException](#page-22-9)

Read timeout.

**code = 79**

<span id="page-23-3"></span>**exception** aiospamc.exceptions.**UnavailableException** Bases: [aiospamc.exceptions.ResponseException](#page-22-9)

Service unavailable.

**code = 69**

<span id="page-23-2"></span>**exception** aiospamc.exceptions.**UsageException** Bases: [aiospamc.exceptions.ResponseException](#page-22-9)

Command line usage error.

**code = 64**

#### <span id="page-23-0"></span>**aiospamc.headers module**

Collection of request and response headers.

```
class aiospamc.headers.Compress
```
Bases: [aiospamc.headers.Header](#page-24-0)

Compress header. Specifies what encryption scheme to use. So far only 'zlib' is supported.

#### **zlib**

*bool* – True if the zlib compression algorithm is used.

#### **field\_name**()

```
class aiospamc.headers.ContentLength(length=0)
    Bases: aiospamc.headers.Header
```
ContentLength header. Indicates the length of the body in bytes.

**length**

*int* – Length of the body.

**\_\_init\_\_**(*length=0*) ContentLength constructor.

Parameters length (int, optional) – Length of the body.

#### **field\_name**()

<span id="page-23-5"></span>**class** aiospamc.headers.**DidRemove**(*action=None*) Bases: aiospamc.headers.\_SetRemoveBase

DidRemove header. Used by SPAMD to indicate if a message was removed from either a local or remote database in response to a TELL request.

#### **action**

[aiospamc.options.ActionOption](#page-26-1) – Actions to be done on local or remote.

**\_\_init\_\_**(*action=None*)

\_SetRemoveBase constructor.

Parameters **action** ([aiospamc.options.ActionOption](#page-26-1), optional) – Actions to be done on local or remote.

#### <span id="page-24-5"></span>**field\_name**()

<span id="page-24-1"></span>**class** aiospamc.headers.**DidSet**(*action=None*)

Bases: aiospamc.headers.\_SetRemoveBase

DidRemove header. Used by SPAMD to indicate if a message was added to either a local or remote database in response to a TELL request.

#### **action**

[aiospamc.options.ActionOption](#page-26-1) – Actions to be done on local or remote.

**\_\_init\_\_**(*action=None*) \_SetRemoveBase constructor.

> Parameters action ([aiospamc.options.ActionOption](#page-26-1), optional) – Actions to be done on local or remote.

#### **field\_name**()

<span id="page-24-0"></span>**class** aiospamc.headers.**Header**

Bases: object

Header base class.

### **field\_name**()

Returns the the field name for the header.

Returns

#### Return type str

<span id="page-24-2"></span>**class** aiospamc.headers.**MessageClass**(*value=None*)

Bases: [aiospamc.headers.Header](#page-24-0)

MessageClass header. Used to specify whether a message is 'spam' or 'ham.'

#### **value**

[aiospamc.options.MessageClassOption](#page-26-0) – Specifies the classification of the message.

#### **\_\_init\_\_**(*value=None*)

MessageClass constructor.

Parameters **value** ([aiospamc.options.MessageClassOption](#page-26-0), optional) – Specifies the classification of the message.

#### **field\_name**()

#### <span id="page-24-3"></span>**class** aiospamc.headers.**Remove**(*action=None*)

Bases: aiospamc.headers.\_SetRemoveBase

Remove header. Used in a TELL request to ask the SPAMD service remove a message from a local or remote database. The SPAMD service must have the –allow-tells switch in order for this to do anything.

#### **action**

[aiospamc.options.ActionOption](#page-26-1) – Actions to be done on local or remote.

### **\_\_init\_\_**(*action=None*)

\_SetRemoveBase constructor.

Parameters action ([aiospamc.options.ActionOption](#page-26-1), optional) – Actions to be done on local or remote.

#### <span id="page-24-4"></span>**field\_name**()

#### <span id="page-25-3"></span>**class** aiospamc.headers.**Set**(*action=None*)

Bases: aiospamc.headers.\_SetRemoveBase

Set header. Used in a TELL request to ask the SPAMD service add a message from a local or remote database. The SPAMD service must have the –allow-tells switch in order for this to do anything.

#### **action**

[aiospamc.options.ActionOption](#page-26-1) – Actions to be done on local or remote.

```
__init__(action=None)
    _SetRemoveBase constructor.
```
Parameters action ([aiospamc.options.ActionOption](#page-26-1), optional) – Actions to be done on local or remote.

#### **field\_name**()

<span id="page-25-2"></span>**class** aiospamc.headers.**Spam**(*value=False*, *score=0.0*, *threshold=0.0*)

Bases: [aiospamc.headers.Header](#page-24-0)

Spam header. Used by the SPAMD service to report on if the submitted message was spam and the score/threshold that it used.

#### **value**

bool – True if the message is spam, False if not.

#### **score**

float – Score of the message after being scanned.

#### **threshold**

float – Threshold of which the message would have been marked as spam.

**\_\_init\_\_**(*value=False*, *score=0.0*, *threshold=0.0*)

Spam header constructor.

#### Parameters

- **value** (bool, optional) True if the message is spam, False if not.
- **score** (float, optional) Score of the message after being scanned.
- **threshold** (float, optional) Threshold of which the message would have been marked as spam.

#### **field\_name**()

<span id="page-25-1"></span>**class** aiospamc.headers.**User**(*name=None*)

Bases: [aiospamc.headers.Header](#page-24-0)

User header. Used to specify which user the SPAMD service should use when loading configuration files.

#### **name**

str – Name of the user account.

**\_\_init\_\_**(*name=None*) User constructor.

**Parameters name** (str, optional) – Name of the user account.

#### **field\_name**()

```
class aiospamc.headers.XHeader(name, value)
    Bases: aiospamc.headers.Header
```
Extension header. Used to specify a header that's not supported natively by the SPAMD service.

#### <span id="page-26-4"></span>**name**

str – Name of the header.

#### **value**

str – Contents of the value.

**\_\_init\_\_**(*name*, *value*) XHeader constructor.

Parameters

• **name**  $(str)$  – Name of the header.

• **value** (str) – Contents of the value.

**field\_name**()

#### <span id="page-26-2"></span>**aiospamc.options module**

<span id="page-26-1"></span>Data structures used for function parameters.

```
class aiospamc.options.ActionOption(local, remote)
```
Bases: tuple

**count** (*value*)  $\rightarrow$  integer – return number of occurrences of value

**index** (*value*, *start*, *stop* ]  $) \rightarrow$  integer – return first index of value. Raises ValueError if the value is not present.

**local**

Alias for field number 0

### **remote**

Alias for field number 1

```
class aiospamc.options.MessageClassOption
    Bases: enum.IntEnum
```
Option to be used for the MessageClass header.

**ham = 2**

**spam = 1**

#### <span id="page-26-3"></span>**aiospamc.parser module**

Parser combinators for the SPAMC/SPAMD protocol.

```
class aiospamc.parser.Body
    Bases: aiospamc.parser.Parser
```
Matches the remaining stream as the body of the request/response.

```
class aiospamc.parser.Boolean
    Bases: aiospamc.parser.Parser
```
Matches and returns a bool.

**class** aiospamc.parser.**CompressHeader** Bases: [aiospamc.parser.Parser](#page-29-0)

Matches a [aiospamc.headers.Compress](#page-23-1) header and returns an instance if successful.

```
class aiospamc.parser.ContentLengthHeader
    Bases: aiospamc.parser.Parser
```
Matches a [aiospamc.headers.ContentLength](#page-23-4) header and returns an instance if successful.

**class** aiospamc.parser.**CustomHeader** Bases: [aiospamc.parser.Parser](#page-29-0)

Matches a custom header and returns an instance of [aiospamc.headers.XHeader](#page-25-0) if successful.

```
class aiospamc.parser.DidRemoveHeader
```
Bases: [aiospamc.parser.Parser](#page-29-0)

Matches a [aiospamc.headers.DidRemove](#page-23-5) header and returns an instance if successful.

**class** aiospamc.parser.**DidSetHeader**

Bases: [aiospamc.parser.Parser](#page-29-0)

Matches a [aiospamc.headers.DidSet](#page-24-1) header and returns an instance if successful.

**class** aiospamc.parser.**Digits** Bases: [aiospamc.parser.Parser](#page-29-0)

Matches a sequence of digits and returns a string.

```
class aiospamc.parser.Discard(parser)
    Bases: aiospamc.parser.Parser
```
Shortcut for [Replace](#page-29-1) which replaces with a None value.

```
Parameters parser (aiospamc.parser.Parser) –
```

```
class aiospamc.parser.Failure(error, remaining)
    Bases: object
```
Contains error message and location the where the parser failed.

**error** str – Error message.

**remaining**

[aiospamc.parser.Stream](#page-30-0) – Remaining stream to parse.

**\_\_init\_\_**(*error*, *remaining*) Failure object constructor.

#### Parameters

- **error** (str) Error message.
- **remaining** ([aiospamc.parser.Stream](#page-30-0)) Remaining stream to parse.

```
class aiospamc.parser.FalseValue
```
Bases: [aiospamc.parser.Parser](#page-29-0)

Matches the string "false" or "False" and returns the boolean value.

**class** aiospamc.parser.**Float**

Bases: [aiospamc.parser.Parser](#page-29-0)

Matches a floating point number and returns a float.

```
class aiospamc.parser.Header(name, value)
    Bases: aiospamc.parser.Parser
```
Matches a header format, name and value separated by a colon and terminated by a newline.

```
class aiospamc.parser.Headers
    Bases: aiospamc.parser.Parser
```
Matches headers and returns an instance if successful.

**class** aiospamc.parser.**Integer** Bases: [aiospamc.parser.Parser](#page-29-0)

Matches a sequence of digits and returns an integer.

```
class aiospamc.parser.Map(parser, func)
    Bases: aiospamc.parser.Parser
```
Applies the referenced function to the value returned from the parser.

#### **parser**

[aiospamc.parser.Parser](#page-29-0)

#### **func**

*callable*

**class** aiospamc.parser.**Match**(*match*)

Bases: [aiospamc.parser.Parser](#page-29-0)

Matches a regular expression. Returns the regular expression result as the value if successful.

Parameters **match** (bytes) – Regular expression to match.

```
class aiospamc.parser.MessageClassHeader
```
Bases: [aiospamc.parser.Parser](#page-29-0)

Matches a [aiospamc.headers.MessageClass](#page-24-2) header and returns an instance if successful.

**class** aiospamc.parser.**MessageClassOption** Bases: [aiospamc.parser.Parser](#page-29-0)

Matches 'spam' or 'ham' and returns an instance of [aiospamc.options.MessageClassOption](#page-26-0).

**class** aiospamc.parser.**Newline** Bases: [aiospamc.parser.Parser](#page-29-0)

Matches newline sequence and returns regular expression result.

**class** aiospamc.parser.**Number** Bases: [aiospamc.parser.Parser](#page-29-0)

Matches either an integer or a float.

**class** aiospamc.parser.**OneOrMore**(*parser*) Bases: [aiospamc.parser.Parser](#page-29-0)

Matches one or more repetitions of the parser.

Parameters **parser** ([aiospamc.parser.Parser](#page-29-0)) –

```
class aiospamc.parser.Optional(parser)
    Bases: aiospamc.parser.Parser
```
If the parser is found then the value is returned, if not then a None value is returned.

Parameters **parser** ([aiospamc.parser.Parser](#page-29-0)) –

```
class aiospamc.parser.Or(left, right)
    Bases: aiospamc.parser.Parser
```
Matches the left or right parser.

#### <span id="page-29-2"></span>**left**

[aiospamc.parser.Parser](#page-29-0)

#### **right**

[aiospamc.parser.Parser](#page-29-0)

```
class aiospamc.parser.Parser
```
Bases: object

Parser base class. Overloads operators for ease of writing parsers.

The following lists the operator and the effect it has:

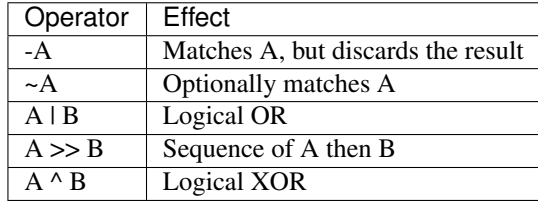

**class** aiospamc.parser.**RemoveHeader**

Bases: [aiospamc.parser.Parser](#page-29-0)

Matches a [aiospamc.headers.Remove](#page-24-3) header and returns an instance if successful.

### <span id="page-29-1"></span>**class** aiospamc.parser.**Replace**(*parser*, *replace*)

Bases: [aiospamc.parser.Parser](#page-29-0)

If parser returns a successful result then it's replaced with the value given.

#### **Parameters**

- **parser** ([aiospamc.parser.Parser](#page-29-0)) –
- **replace** Value to replace a successful result with.

```
class aiospamc.parser.Request
    Bases: aiospamc.parser.Parser
```
Matches a SPAMC request and returns an instance of [aiospamc.requests.Request](#page-31-0).

```
class aiospamc.parser.RequestMethod
```
Bases: [aiospamc.parser.Parser](#page-29-0)

Matches a request method.

**class** aiospamc.parser.**Response**

Bases: [aiospamc.parser.Parser](#page-29-0)

Matches a SPAMD response and returns an instance of [aiospamc.responses.Response](#page-32-3).

```
class aiospamc.parser.SAParser
```
Bases: [aiospamc.parser.Parser](#page-29-0)

Start rule for the parser. Returns an instance of either [aiospamc.requests.Request](#page-31-0) or [aiospamc.](#page-32-3) [responses.Response](#page-32-3).

**class** aiospamc.parser.**Sequence**(*left*, *right*) Bases: [aiospamc.parser.Parser](#page-29-0)

Matches the left and then the right parser in sequence.

**left**

[aiospamc.parser.Parser](#page-29-0)

<span id="page-30-1"></span>**right**

[aiospamc.parser.Parser](#page-29-0)

**class** aiospamc.parser.**SetHeader** Bases: [aiospamc.parser.Parser](#page-29-0)

Matches a *aiospamc*.headers. Set header and returns an instance if successful.

**class** aiospamc.parser.**SetRemoveValue**

Bases: [aiospamc.parser.Parser](#page-29-0)

Matches a value for the [aiospamc.headers.DidRemove](#page-23-5), [aiospamc.headers.DidSet](#page-24-1), [aiospamc.headers.Remove](#page-24-3), or [aiospamc.headers.Set](#page-24-4).

#### **class** aiospamc.parser.**SpamHeader**

Bases: [aiospamc.parser.Parser](#page-29-0)

Matches a aiospamc.headers. Spam header and returns an instance if successful.

**class** aiospamc.parser.**Str**(*match*)

Bases: [aiospamc.parser.Parser](#page-29-0)

Matches a regular expression and casts it to a string.

Parameters **match** (bytes) – Regular expression to match.

<span id="page-30-0"></span>**class** aiospamc.parser.**Stream**(*stream*, *index*)

Bases: tuple

**count** (*value*)  $\rightarrow$  integer – return number of occurrences of value

#### **index**

Alias for field number 1

#### **stream**

Alias for field number 0

```
class aiospamc.parser.Success(value, remaining)
    Bases: object
```
Contains successful result and location for a parser.

#### **value**

Result of a successful parse.

#### **remaining**

[aiospamc.parser.Stream](#page-30-0) – Remaining stream to parse.

**\_\_init\_\_**(*value*, *remaining*)

Success object constructor.

#### Parameters

- **value** Result of a successful parse.
- **remaining** ([aiospamc.parser.Stream](#page-30-0)) Remaining stream to parse.

**class** aiospamc.parser.**TrueValue**

Bases: [aiospamc.parser.Parser](#page-29-0)

Matches the string "true" or "True" and returns the boolean value.

# **class** aiospamc.parser.**UserHeader**

Bases: [aiospamc.parser.Parser](#page-29-0)

Matches a aiospamc.headers. User header and returns an instance if successful.

```
class aiospamc.parser.Version
    Bases: aiospamc.parser.Parser
```
Matches a version code and returns a string.

**class** aiospamc.parser.**Whitespace** Bases: [aiospamc.parser.Parser](#page-29-0)

Matches sequence of whitespace and returns regular expression result.

```
class aiospamc.parser.Xor(left, right)
    Bases: aiospamc.parser.Parser
```
Matches only either the left or right parser.

#### **left**

[aiospamc.parser.Parser](#page-29-0)

#### **right**

[aiospamc.parser.Parser](#page-29-0)

**class** aiospamc.parser.**ZeroOrMore**(*parser*) Bases: [aiospamc.parser.Parser](#page-29-0)

Matches zero or more repetitions of the parser.

```
aiospamc.parser.Parser) -
```
- aiospamc.parser.**concat**(*container*) Concatenates items within a collection into a string.
- aiospamc.parser.**flatten**(*container*) Flattens nested lists into one list.
- aiospamc.parser.**remove\_empty**(*container*) Removes None and empty strings from the container.

#### <span id="page-31-2"></span>**aiospamc.requests module**

Contains all requests that can be made to the SPAMD service.

```
class aiospamc.requests.Request(verb, version='1.5', headers=None, body=None)
    aiospamc.common.RequestResponseBase
```
SPAMC request object.

<span id="page-31-1"></span>**verb**

str – Method name of the request.

#### **version**

str – Protocol version.

#### **body**

str or bytes - String representation of the body. An instance of the [aiospamc.headers.](#page-23-4) [ContentLength](#page-23-4) will be automatically added.

**\_\_init\_\_**(*verb*, *version='1.5'*, *headers=None*, *body=None*)

Request constructor.

### Parameters

- **verb** (str) Method name of the request.
- **version** (str) Version of the protocol.
- <span id="page-32-5"></span>• **body** (str or bytes, optional) – String representation of the body. An instance of the [aiospamc.headers.ContentLength](#page-23-4) will be automatically added.
- headers (tuple of [aiospamc.headers.Header](#page-24-0), optional) Collection of headers to be added. If it contains an instance of aiospamc.headers. Compress then the body is automatically compressed.

#### <span id="page-32-0"></span>**add\_header**(*header*)

Adds a header to the request. A header with the same name will be overwritten.

Parameters header ([aiospamc.headers.Header](#page-24-0)) – A header object to be added.

#### **body**

Contains the contents of the body.

The getter will return a bytes object.

The setter expects a string. If the [aiospamc.headers.Compress](#page-23-1) header is present then the value of body will be compressed.

The deleter will automatically remove the [aiospamc.headers.ContentLength](#page-23-4) header.

#### <span id="page-32-2"></span>**delete\_header**(*header\_name*)

Deletes the header from the request.

Parameters header\_name (str) – String name of the header.

Raises KeyError

#### <span id="page-32-1"></span>**get\_header**(*header\_name*)

Gets the header matching the name.

Parameters header\_name (str) – String name of the header.

Returns A Header object or subclass of it.

Return type [aiospamc.headers.Header](#page-24-0)

Raises KeyError

#### <span id="page-32-4"></span>**aiospamc.responses module**

Contains classes used for responses.

<span id="page-32-3"></span>**class** aiospamc.responses.**Response**(*version*, *status\_code*, *message*, *headers=None*, *body=None*)

Bases: [aiospamc.common.RequestResponseBase](#page-16-0)

Class to encapsulate response.

#### **protocol\_version**

 $str - Protocol version given by the response.$ 

#### **status\_code**

aiospamc.responess.Status – Status code give by the response.

#### **message**

 $str$  – Message accompanying the status code.

#### **body**

str or bytes – Contents of the response body.

**\_\_init\_\_**(*version*, *status\_code*, *message*, *headers=None*, *body=None*) Response constructor.

#### <span id="page-33-1"></span>Parameters

- **version**  $(\text{str})$  Version reported by the SPAMD service response.
- **status\_code** ([aiospamc.responses.Status](#page-33-0)) Success or error code.
- **message** (str) Message associated with status code.
- **body** (str or bytes, optional) String representation of the body. An instance of the [aiospamc.headers.ContentLength](#page-23-4) will be automatically added.
- headers (tuple of [aiospamc.headers.Header](#page-24-0), optional) Collection of headers to be added. If it contains an instance of [aiospamc.headers.Compress](#page-23-1) then the body is automatically compressed.

#### **add\_header**(*header*)

Adds a header to the request. A header with the same name will be overwritten.

Parameters header ([aiospamc.headers.Header](#page-24-0)) – A header object to be added.

#### **body**

Contains the contents of the body.

The getter will return a bytes object.

The setter expects a string. If the [aiospamc.headers.Compress](#page-23-1) header is present then the value of body will be compressed.

The deleter will automatically remove the [aiospamc.headers.ContentLength](#page-23-4) header.

#### **delete\_header**(*header\_name*)

Deletes the header from the request.

Parameters header\_name (str) – String name of the header.

Raises KeyError

#### **get\_header**(*header\_name*)

Gets the header matching the name.

Parameters header\_name (str) – String name of the header.

Returns A Header object or subclass of it.

Return type [aiospamc.headers.Header](#page-24-0)

Raises KeyError

#### <span id="page-33-0"></span>**class** aiospamc.responses.**Status**

Bases: enum.IntEnum

Enumeration of status codes that the SPAMD will accompany with a response.

Reference: <https://svn.apache.org/repos/asf/spamassassin/trunk/spamd/spamd.raw> Look for the %resphash variable.

**EX\_CANTCREAT = 73 EX\_CONFIG = 78 EX\_DATAERR = 65 EX\_IOERR = 74 EX\_NOHOST = 68 EX\_NOINPUT = 66**

<span id="page-34-3"></span>**EX\_NOPERM = 77 EX\_NOUSER = 67 EX\_OK = 0 EX\_OSERR = 71 EX\_OSFILE = 72 EX\_PROTOCOL = 76 EX\_SOFTWARE = 70 EX\_TEMPFAIL = 75 EX\_TIMEOUT = 79 EX\_UNAVAILABLE = 69 EX\_USAGE = 64**

### <span id="page-34-2"></span>**Module contents**

aiospamc package.

An asyncio-based library to communicate with SpamAssassin's SPAMD service.

## <span id="page-34-0"></span>**1.3 SPAMC/SPAMD Protocol As Implemented by SpamAssassin**

### **1.3.1 Requests and Responses**

The structure of a request is similar to an HTTP request.<sup>[1](#page-34-1)</sup> The method/verb, protocol name and version are listed followed by headers separated by newline characters (carriage return and linefeed or  $\langle \mathbf{r} \rangle$ ). Following the headers is a blank line with a newline  $(\n\chi\eta)$ . If there is a message body it will be added after all headers.

The current requests are *[CHECK](#page-35-0)*, *[HEADERS](#page-35-1)*, *[PING](#page-36-0)*, *[PROCESS](#page-36-1)*, *[REPORT](#page-38-0)*, *[REPORT\\_IFSPAM](#page-39-0)*, *[SKIP](#page-40-0)*, *[SYMBOLS](#page-40-1)*, and *[TELL](#page-41-0)*:

```
METHOD SPAMC/1.5\r\n
HEADER_NAME1 : HEADER_VALUE1\r\n
HEADER_NAME2 : HEADER_VALUE2\r\n
\n\vert r \vert nREQUEST_BODY
```
The structure of responses are also similar to HTTP responses. The protocol name, version, status code, and message are listed on one line. Any headers are also listed and all are separated by newline characters. Following the headers is a newline. If there is a message body it's included after all headers:

```
SPAMD/1.5 STATUS_CODE MESSAGE\r\n
HEADER_NAME1 : HEADER_VALUE1\r\n
HEADER_NAME2 : HEADER_VALUE2\r\n
\r \n\lnRESPONSE_BODY
```
The following are descriptions of the requests that can be sent and examples of the responses that you can expect to receive.

<span id="page-34-1"></span><sup>1</sup> <https://svn.apache.org/viewvc/spamassassin/branches/3.4/spamd/PROTOCOL?revision=1676616&view=co>

### <span id="page-35-2"></span><span id="page-35-0"></span>**CHECK**

Instruct SpamAssassin to process the included message.

### **Request**

### **Required Headers**

• *[Content-length](#page-42-0)*

### **Optional Headers**

- *[Compress](#page-42-1)*
- *[User](#page-43-0)*

### **Required body**

An email based on the [RFC 5322](https://tools.ietf.org/html/rfc5322.html) standard.

### **Response**

Will include a Spam header with a "True" or "False" value, followed by the score and threshold. Example:

```
SPAMD/1.1 0 EX_OK
Spam: True ; 1000.0 / 5.0
```
### <span id="page-35-1"></span>**HEADERS**

Process the included message and return only the modified headers.

### **Request**

### **Required Headers**

• *[Content-length](#page-42-0)*

### **Optional Headers**

- *[Compress](#page-42-1)*
- *[User](#page-43-0)*

### **Required Body**

An email based on the [RFC 5322](https://tools.ietf.org/html/rfc5322.html) standard.

### **Response**

Will return the modified headers of the message in the body. The *[Spam](#page-42-2)* header is also included.

```
SPAMD/1.1 0 EX_OK
Spam: True ; 1000.0 / 5.0
Content-length: 654
Received: from localhost by debian
   with SpamAssassin (version 3.4.0);
    Tue, 10 Jan 2017 11:09:26 -0500
From: Sender <sender@example.net>
To: Recipient <recipient@example.net>
Subject: Test spam mail (GTUBE)
Date: Wed, 23 Jul 2003 23:30:00 +0200
Message-Id: <GTUBE1.1010101@example.net>
X-Spam-Checker-Version: SpamAssassin 3.4.0 (2014-02-07) on debian
X-Spam-Flag: YES
X-Spam-Level: **************************************************
X-Spam-Status: Yes, score=1000.0 required=5.0 tests=GTUBE,NO_RECEIVED,
    NO_RELAYS autolearn=no autolearn_force=no version=3.4.0
MIME-Version: 1.0Content-Type: multipart/mixed; boundary="----------=_58750736.
\rightarrow8D9F70BC"
```
### <span id="page-36-0"></span>**PING**

Send a request to test if the server is alive.

#### **Request**

#### **Required Headers**

None.

### **Optional Headers**

None.

### **Response**

#### Example:

```
SPAMD/1.5 0 PONG
```
### <span id="page-36-1"></span>**PROCESS**

Instruct SpamAssassin to process the message and return the modified message.

### <span id="page-37-0"></span>**Request**

### **Required Headers**

• *[Content-length](#page-42-0)*

### **Optional Headers**

- *[Compress](#page-42-1)*
- *[User](#page-43-0)*

### **Required Body**

An email based on the [RFC 5322](https://tools.ietf.org/html/rfc5322.html) standard.

#### **Response**

Will return a modified message in the body. The *[Spam](#page-42-2)* header is also included. Example:

```
SPAMD/1.1 0 EX_OK
Spam: True ; 1000.0 / 5.0
Content-length: 2948
Received: from localhost by debian
   with SpamAssassin (version 3.4.0);
   Tue, 10 Jan 2017 10:57:02 -0500
From: Sender <sender@example.net>
To: Recipient <recipient@example.net>
Subject: Test spam mail (GTUBE)
Date: Wed, 23 Jul 2003 23:30:00 +0200
Message-Id: <GTUBE1.1010101@example.net>
X-Spam-Checker-Version: SpamAssassin 3.4.0 (2014-02-07) on debian
X-Spam-Flag: YES
X-Spam-Level: **************************************************
X-Spam-Status: Yes, score=1000.0 required=5.0 tests=GTUBE,NO_RECEIVED,
   NO_RELAYS autolearn=no autolearn_force=no version=3.4.0
MIME-Version: 1.0
Content-Type: multipart/mixed; boundary="----------=_5875044E.D4EFFFD7"
This is a multi-part message in MIME format.
------------=_5875044E.D4EFFFD7
Content-Type: text/plain; charset=iso-8859-1
Content-Disposition: inline
Content-Transfer-Encoding: 8bit
Spam detection software, running on the system "debian",
has identified this incoming email as possible spam. The original
message has been attached to this so you can view it or label
similar future email. If you have any questions, see
@@CONTACT_ADDRESS@@ for details.
Content preview: This is the GTUBE, the Generic Test for Unsolicited Bulk Email
```
If your spam filter supports it, the GTUBE provides a test by which you can verify that the filter is installed correctly and is detecting incoming spam. You can send yourself a test mail containing the following string of characters (in upper case and with no white spaces and line breaks): [...] Content analysis details: (1000.0 points, 5.0 required) pts rule name description ---- ---------------------- -------------------------------------------------- 1000 GTUBE BODY: Generic Test for Unsolicited Bulk Email -0.0 NO\_RELAYS Informational: message was not relayed via SMTP -0.0 NO\_RECEIVED Informational: message has no Received headers ------------=\_5875044E.D4EFFFD7 Content-Type: message/rfc822; x-spam-type=original Content-Description: original message before SpamAssassin Content-Disposition: inline Content-Transfer-Encoding: 8bit Subject: Test spam mail (GTUBE) Message-ID: <GTUBE1.1010101@example.net> Date: Wed, 23 Jul 2003 23:30:00 +0200 From: Sender <sender@example.net> To: Recipient <recipient@example.net> Precedence: junk MIME-Version: 1.0 Content-Type: text/plain; charset=us-ascii Content-Transfer-Encoding: 7bit This is the GTUBE, the Generic Test for Unsolicited Bulk Email If your spam filter supports it, the GTUBE provides a test by which you can verify that the filter is installed correctly and is detecting incoming spam. You can send yourself a test mail containing the following string of characters (in upper case and with no white spaces and line breaks): XJS\*C4JDBQADN1.NSBN3\*2IDNEN\*GTUBE-STANDARD-ANTI-UBE-TEST-EMAIL\*C.34X You should send this test mail from an account outside of your network. ---------- 5875044E.D4EFFFD7--

### <span id="page-38-0"></span>**REPORT**

Send a request to process a message and return a report.

### <span id="page-39-1"></span>**Request**

### **Required Headers**

• *[Content-length](#page-42-0)*

### **Optional Headers**

- *[Compress](#page-42-1)*
- *[User](#page-43-0)*

### **Required body**

An email based on the [RFC 5322](https://tools.ietf.org/html/rfc5322.html) standard.

#### **Response**

Response returns the *[Spam](#page-42-2)* header and the body containing a report of the message scanned.

Example:

```
SPAMD/1.1 0 EX_OK
Content-length: 1071
Spam: True ; 1000.0 / 5.0
Spam detection software, running on the system "debian",
has identified this incoming email as possible spam. The original
message has been attached to this so you can view it or label
similar future email. If you have any questions, see
@@CONTACT_ADDRESS@@ for details.
Content preview: This is the GTUBE, the Generic Test for Unsolicited Bulk Email
  If your spam filter supports it, the GTUBE provides a test by which you can
  verify that the filter is installed correctly and is detecting incoming spam.
  You can send yourself a test mail containing the following string of characters
  (in upper case and with no white spaces and line breaks): [...]
Content analysis details: (1000.0 points, 5.0 required)
pts rule name description
---- ---------------------- --------------------------------------------------
1000 GTUBE BODY: Generic Test for Unsolicited Bulk Email
-0.0 NO_RELAYS Informational: message was not relayed via SMTP
-0.0 NO_RECEIVED Informational: message has no Received headers
```
### <span id="page-39-0"></span>**REPORT\_IFSPAM**

Matches the *[REPORT](#page-38-0)* request, with the exception a report will not be generated if the message is not spam.

### <span id="page-40-0"></span>**SKIP**

Sent when a connection is made in error. The SPAMD service will immediately close the connection.

### **Request**

### **Required Headers**

None.

### **Optional Headers**

None.

### <span id="page-40-1"></span>**SYMBOLS**

Instruct SpamAssassin to process the message and return the rules that were matched.

### **Request**

### **Required Headers**

• *[Content-length](#page-42-0)*

### **Optional Headers**

- *[Compress](#page-42-1)*
- *[User](#page-43-0)*

### **Required body**

An email based on the [RFC 5322](https://tools.ietf.org/html/rfc5322.html) standard.

### **Response**

Response includes the *[Spam](#page-42-2)* header. The body contains the SpamAssassin rules that were matched. Example:

```
SPAMD/1.1 0 EX_OK
Content-length: 27
Spam: True ; 1000.0 / 5.0
GTUBE,NO_RECEIVED,NO_RELAYS
```
### <span id="page-41-1"></span><span id="page-41-0"></span>**TELL**

Send a request to classify a message and add or remove it from a database. The message type is defined by the *[Message-class](#page-42-3)*. The *[Remove](#page-42-4)* and *[Set](#page-42-5)* headers are used to choose the location ("local" or "remote") to add or remove it. SpamAssassin will return an error if a request tries to apply a conflicting change (e.g. both setting and removing to the same location).

Note: The SpamAssassin daemon must have the  $--$ allow-tell option enabled to support this feature.

#### **Request**

#### **Required Headers**

- *[Content-length](#page-42-0)*
- *[Message-class](#page-42-3)*
- *[Remove](#page-42-4)* or *[Set](#page-42-5)*
- *[User](#page-43-0)*

#### **Optional Headers**

• *[Compress](#page-42-1)*

### **Required Body**

An email based on the [RFC 5322](https://tools.ietf.org/html/rfc5322.html) standard.

#### **Response**

If successful, the response will include the *[DidRemove](#page-42-6)* or *[DidSet](#page-42-7)* headers depending on the request.

Response from a request that sent a *[Remove](#page-42-4)*:

```
SPAMD/1.1 0 EX_OK
DidRemove: local
Content-length: 2
```
Response from a request that sent a *[Set](#page-42-5)*:

```
SPAMD/1.1 0 EX_OK
DidSet: local
Content-length: 2
```
### **1.3.2 Headers**

Headers are structured very simply. They have a name and value which are separated by a colon (:). All headers are followed by a newline. The current headers include *[Compress](#page-42-1)*, *[Content-length](#page-42-0)*, *[DidRemove](#page-42-6)*, *[DidSet](#page-42-7)*, *[Message-class](#page-42-3)*, *[Remove](#page-42-4)*, *[Set](#page-42-5)*, *[Spam](#page-42-2)*, and *[User](#page-43-0)*.

For example:

Content-length: 42\r\n

The following is a list of headers defined by SpamAssassin, although anything is allowable as a header. If an unrecognized header is included in the request or response it should be ignored.

### <span id="page-42-1"></span>**Compress**

Specifies that the body is compressed and what compression algorithm is used. Contains a string of the compression algorithm. Currently only zlib is supported.

### <span id="page-42-0"></span>**Content-length**

The length of the body in bytes. Contains an integer representing the body length.

### <span id="page-42-6"></span>**DidRemove**

Included in a response to a *[TELL](#page-41-0)* request. Identifies which databases a message was removed from. Contains a string containing either local, remote or both seprated by a comma.

#### <span id="page-42-7"></span>**DidSet**

Included in a response to a *[TELL](#page-41-0)* request. Identifies which databases a message was set in. Contains a string containing either local, remote or both seprated by a comma.

#### <span id="page-42-3"></span>**Message-class**

Classifies the message contained in the body. Contains a string containing either local, remote or both seprated by a comma.

#### <span id="page-42-4"></span>**Remove**

Included in a *[TELL](#page-41-0)* request to remove the message from the specified database. Contains a string containing either local, remote or both seprated by a comma.

#### <span id="page-42-5"></span>**Set**

Included in a *[TELL](#page-41-0)* request to remove the message from the specified database. Contains a string containing either local, remote or both seprated by a comma.

### <span id="page-42-2"></span>**Spam**

Identify whether the message submitted was spam or not including the score and threshold. Contains a string containing a boolean if the message is spam (either True, False, Yes, or No), followed by a ;, a floating point number representing the score, followed by a /, and finally a floating point number representing the threshold of which to consider it spam.

For example:

Spam: True ; 1000.0 / 5.0

### <span id="page-43-0"></span>**User**

Specify which user the request will run under. SpamAssassin will use the configuration files for the user included in the header. Contains a string containing the name of the user.

### **1.3.3 Status Codes**

A status code is an integer detailing whether the request was successful or if an error occurred.

The following status codes are defined in the SpamAssassin source repository<sup>[2](#page-43-1)</sup>.

### **EX\_OK**

Code: 0 Definition: No problems were found.

### **EX\_USAGE**

Code: 64 Definition: Command line usage error.

### **EX\_DATAERR**

Code: 65 Definition: Data format error.

### **EX\_NOINPUT**

Code: 66 Definition: Cannot open input.

### **EX\_NOUSER**

Code: 67 Definition: Addressee unknown.

### **EX\_NOHOST**

Code: 68

Definition: Hostname unknown.

<span id="page-43-1"></span> $^2$ <https://svn.apache.org/viewvc/spamassassin/branches/3.4/spamd/spamd.raw?revision=1749346&view=co>

### **EX\_UNAVAILABLE**

Code: 69 Definition: Service unavailable.

### **EX\_SOFTWARE**

Code: 70 Definition: Internal software error.

### **EX\_OSERR**

Code: 71 Definition: System error (e.g. can't fork the process).

### **EX\_OSFILE**

Code: 72 Definition: Critical operating system file missing.

### **EX\_CANTCREAT**

Code: 73 Definition: Can't create (user) output file.

### **EX\_IOERR**

Code: 74 Definition: Input/output error.

### **EX\_TEMPFAIL**

Code: 75 Definition: Temporary failure, user is invited to retry.

### **EX\_PROTOCOL**

Code: 76 Definition: Remote error in protocol.

### **EX\_NOPERM**

Code: 77 Definition: Permission denied.

### **EX\_CONFIG**

Code: 78 Definition: Configuration error.

### **EX\_TIMEOUT**

Code: 79 Definition: Read timeout.

### **1.3.4 Body**

SpamAssassin will generally want the body of a request to be in a supported RFC email format. The response body will differ depending on the type of request that was sent.

### **1.3.5 References**

# CHAPTER 2

Indices and tables

- <span id="page-46-0"></span>• genindex
- modindex
- search

# Python Module Index

### <span id="page-48-0"></span>a

```
aiospamc, 31
aiospamc.client, 5
aiospamc.common, 13
aiospamc.connections, 17
aiospamc.connections.tcp_connection, 14
aiospamc.connections.unix_connection,
       16
aiospamc.exceptions, 18
aiospamc.headers, 20
aiospamc.options, 23
aiospamc.parser, 23
aiospamc.requests, 28
aiospamc.responses, 29
```
# Index

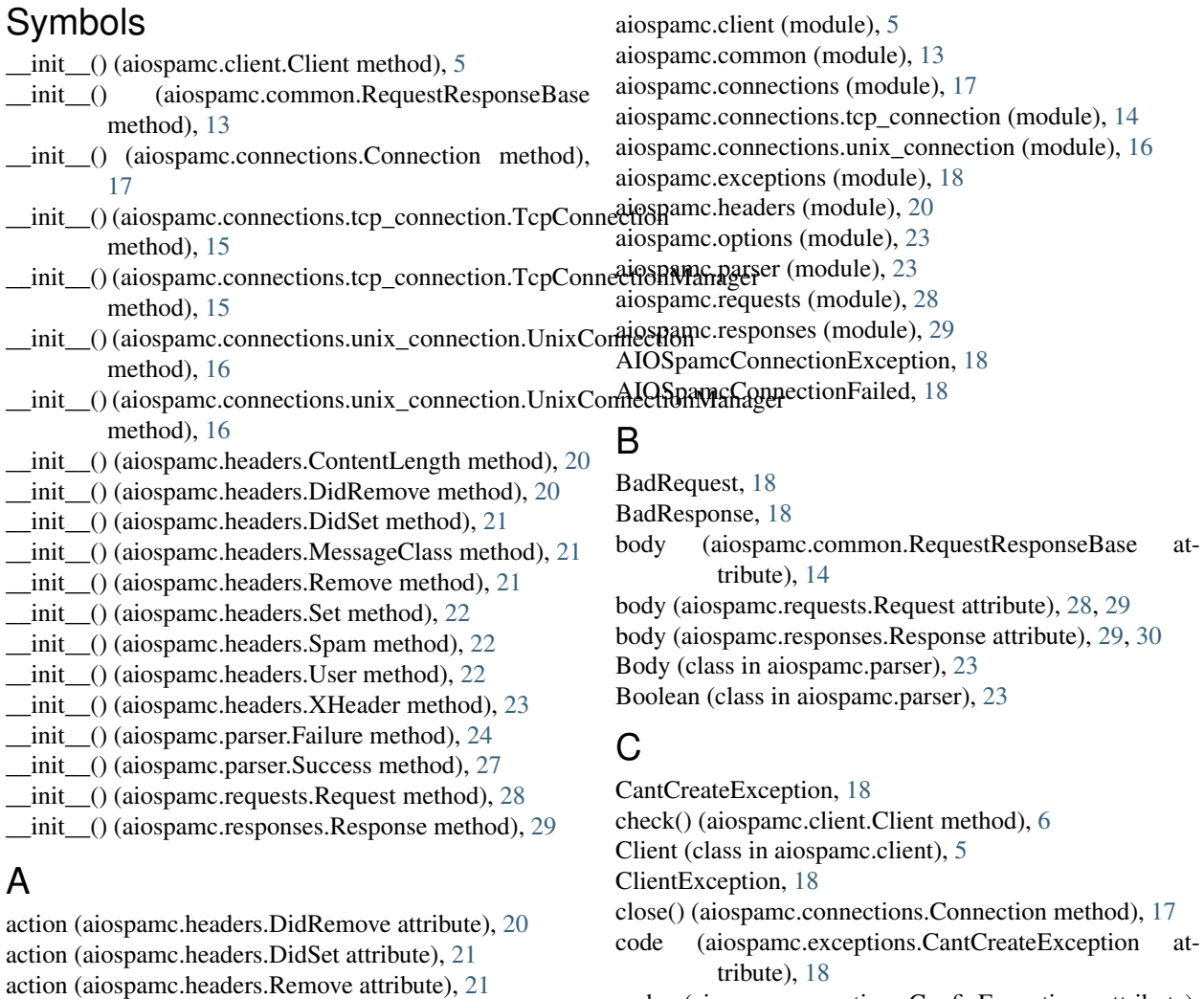

action (aiospamc.headers.Set attribute), [22](#page-25-3) ActionOption (class in aiospamc.options), [23](#page-26-4)

method), [14](#page-17-1)

aiospamc (module), [31](#page-34-3)

add\_header() (aiospamc.common.RequestResponseBase

add\_header() (aiospamc.requests.Request method), [29](#page-32-5) add\_header() (aiospamc.responses.Response method), [30](#page-33-1)

- code (aiospamc.exceptions.ConfigException attribute), [18](#page-21-10)
- code (aiospamc.exceptions.DataErrorException attribute), [18](#page-21-10)
- code (aiospamc.exceptions.InternalSoftwareException attribute), [19](#page-22-10)
- code (aiospamc.exceptions.IOErrorException attribute), [18](#page-21-10)

**47**

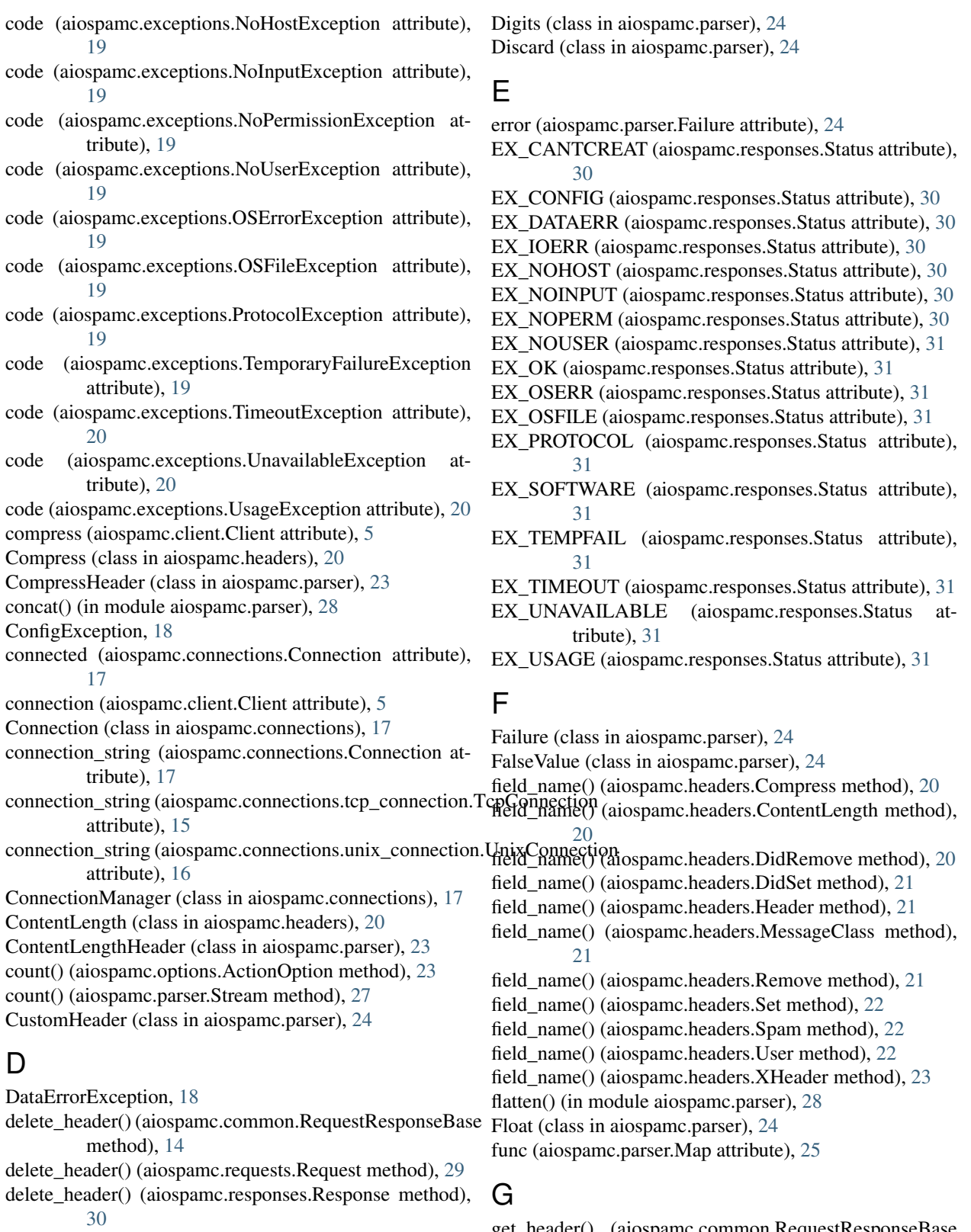

- DidRemove (class in aiospamc.headers), [20](#page-23-6)
- DidRemoveHeader (class in aiospamc.parser), [24](#page-27-0)
- DidSet (class in aiospamc.headers), [21](#page-24-5)
- DidSetHeader (class in aiospamc.parser), [24](#page-27-0)

get\_header() (aiospamc.common.RequestResponseBase method), [14](#page-17-1)

- get\_header() (aiospamc.requests.Request method), [29](#page-32-5)
- get\_header() (aiospamc.responses.Response method), [30](#page-33-1)

new\_connection() (aiospamc.connections.unix\_connection.UnixConnection

# H

ham (aiospamc.options.MessageClassOption attribute), [23](#page-26-4) Header (class in aiospamc.headers), [21](#page-24-5) Header (class in aiospamc.parser), [24](#page-27-0) Headers (class in aiospamc.parser), [24](#page-27-0) headers() (aiospamc.client.Client method), [6](#page-9-1) host (aiospamc.connections.tcp\_connection.TcpConnection attribute), [14,](#page-17-1) [15](#page-18-0) host (aiospamc.connections.tcp\_connection.TcpConnectionManager O attribute), [15](#page-18-0) I index (aiospamc.parser.Stream attribute), [27](#page-30-1) index() (aiospamc.options.ActionOption method), [23](#page-26-4) Integer (class in aiospamc.parser), [25](#page-28-0) InternalSoftwareException, [18](#page-21-10) IOErrorException, [18](#page-21-10) method), [16](#page-19-1) Newline (class in aiospamc.parser), [25](#page-28-0) NoHostException, [19](#page-22-10) NoInputException, [19](#page-22-10) NoPermissionException, [19](#page-22-10) NoUserException, [19](#page-22-10) Number (class in aiospamc.parser), [25](#page-28-0) OneOrMore (class in aiospamc.parser), [25](#page-28-0) open() (aiospamc.connections.Connection method), [17](#page-20-3) open() (aiospamc.connections.tcp\_connection.TcpConnection method), [15](#page-18-0) open() (aiospamc.connections.unix\_connection.UnixConnection method), [16](#page-19-1) Optional (class in aiospamc.parser), [25](#page-28-0) Or (class in aiospamc.parser), [25](#page-28-0) OSErrorException, [19](#page-22-10)

# L

left (aiospamc.parser.Or attribute), [25](#page-28-0) left (aiospamc.parser.Sequence attribute), [26](#page-29-2) left (aiospamc.parser.Xor attribute), [28](#page-31-3) length (aiospamc.headers.ContentLength attribute), [20](#page-23-6) local (aiospamc.options.ActionOption attribute), [23](#page-26-4) logger (aiospamc.client.Client attribute), [5](#page-8-3) logger (aiospamc.connections.Connection attribute), [17](#page-20-3) loop (aiospamc.client.Client attribute), [5](#page-8-3) loop (aiospamc.connections.Connection attribute), [17](#page-20-3) loop (aiospamc.connections.ConnectionManager attribute), [17](#page-20-3)

loop (aiospamc.connections.tcp\_connection.TcpConnectionport (aiospamc.connections.tcp\_connection.TcpConnectionManager attribute), [15](#page-18-0) loop (aiospamc.connections.unix\_connection.UnixConnectionCess() (aiospamc.client.Client method), [8](#page-11-0) attribute), [15](#page-18-0)

attribute), [16](#page-19-1)

# M

Map (class in aiospamc.parser), [25](#page-28-0) Match (class in aiospamc.parser), [25](#page-28-0) message (aiospamc.responses.Response attribute), [29](#page-32-5) MessageClass (class in aiospamc.headers), [21](#page-24-5) MessageClassHeader (class in aiospamc.parser), [25](#page-28-0) MessageClassOption (class in aiospamc.options), [23](#page-26-4) MessageClassOption (class in aiospamc.parser), [25](#page-28-0)

N name (aiospamc.headers.User attribute), [22](#page-25-3) name (aiospamc.headers.XHeader attribute), [22](#page-25-3) new\_connection() (aiospamc.connections.ConnectionManager exerged (class in aiospamc.parser), [26](#page-29-2) method), [17](#page-20-3) new\_connection() (aiospamc.connections.tcp\_connection.T method), [15](#page-18-0) RemoveHeader (class in aiospamc.parser), [26](#page-29-2) Replace (class in aiospamc.parser), [26](#page-29-2) report() (aiospamc.client.Client method), [9](#page-12-0) report if spam() (aiospamc.client.Client method), [10](#page-13-0) Request (class in aiospamc.requests), [28](#page-31-3) RequestMethod (class in aiospamc.parser), [26](#page-29-2) RequestResponseBase (class in aiospamc.common), [13](#page-16-2)

### P

OSFileException, [19](#page-22-10)

parser (aiospamc.parser.Map attribute), [25](#page-28-0) Parser (class in aiospamc.parser), [26](#page-29-2) path (aiospamc.connections.unix\_connection.UnixConnection attribute), [16](#page-19-1) path (aiospamc.connections.unix\_connection.UnixConnectionManager attribute), [16](#page-19-1) ping() (aiospamc.client.Client method), [7](#page-10-0) port (aiospamc.connections.tcp\_connection.TcpConnection attribute), [14,](#page-17-1) [15](#page-18-0) protocol\_version (aiospamc.responses.Response attribute), [29](#page-32-5) ProtocolException, [19](#page-22-10)

# R

receive() (aiospamc.connections.Connection method), [17](#page-20-3) remaining (aiospamc.parser.Failure attribute), [24](#page-27-0) remaining (aiospamc.parser.Success attribute), [27](#page-30-1) remote (aiospamc.options.ActionOption attribute), [23](#page-26-4) Remove (class in aiospamc.headers), [21](#page-24-5) remove\_empty() (in module aiospamc.parser), [28](#page-31-3)

Response (class in aiospamc.parser), [26](#page-29-2)

Response (class in aiospamc.responses), [29](#page-32-5) ResponseException, [19](#page-22-10) retry\_attempts (aiospamc.client.Client attribute), [5](#page-8-3) RFC RFC 5322, [32,](#page-35-2) [34,](#page-37-0) [36–](#page-39-1)[38](#page-41-1)

right (aiospamc.parser.Or attribute), [26](#page-29-2) right (aiospamc.parser.Sequence attribute), [26](#page-29-2) right (aiospamc.parser.Xor attribute), [28](#page-31-3)

# S

SAParser (class in aiospamc.parser), [26](#page-29-2) score (aiospamc.headers.Spam attribute), [22](#page-25-3) send() (aiospamc.client.Client method), [11](#page-14-1) send() (aiospamc.connections.Connection method), [17](#page-20-3) Sequence (class in aiospamc.parser), [26](#page-29-2) Set (class in aiospamc.headers), [21](#page-24-5) SetHeader (class in aiospamc.parser), [27](#page-30-1) SetRemoveValue (class in aiospamc.parser), [27](#page-30-1) sleep\_len (aiospamc.client.Client attribute), [5](#page-8-3) spam (aiospamc.options.MessageClassOption attribute), [23](#page-26-4) Spam (class in aiospamc.headers), [22](#page-25-3) SpamHeader (class in aiospamc.parser), [27](#page-30-1) ssl (aiospamc.connections.tcp\_connection.TcpConnection attribute), [14,](#page-17-1) [15](#page-18-0) ssl (aiospamc.connections.tcp\_connection.TcpConnectionManager attribute), [15](#page-18-0) Status (class in aiospamc.responses), [30](#page-33-1) status\_code (aiospamc.responses.Response attribute), [29](#page-32-5) Str (class in aiospamc.parser), [27](#page-30-1) stream (aiospamc.parser.Stream attribute), [27](#page-30-1) Stream (class in aiospamc.parser), [27](#page-30-1) Success (class in aiospamc.parser), [27](#page-30-1)

symbols() (aiospamc.client.Client method), [11](#page-14-1)

# T

TcpConnection (class in aiospamc.connections.tcp\_connection), [14](#page-17-1) TcpConnectionManager (class in aiospamc.connections.tcp\_connection), [15](#page-18-0) tell() (aiospamc.client.Client method), [12](#page-15-0) TemporaryFailureException, [19](#page-22-10) threshold (aiospamc.headers.Spam attribute), [22](#page-25-3) TimeoutException, [19](#page-22-10) TrueValue (class in aiospamc.parser), [27](#page-30-1)

# U

```
UnavailableException, 20
UnixConnection (class in
       aiospamc.connections.unix_connection),
       16
UnixConnectionManager (class in
       aiospamc.connections.unix_connection),
       16
```
UsageException, [20](#page-23-6) user (aiospamc.client.Client attribute), [5](#page-8-3) User (class in aiospamc.headers), [22](#page-25-3) UserHeader (class in aiospamc.parser), [27](#page-30-1)

# V

value (aiospamc.headers.MessageClass attribute), [21](#page-24-5) value (aiospamc.headers.Spam attribute), [22](#page-25-3) value (aiospamc.headers.XHeader attribute), [23](#page-26-4) value (aiospamc.parser.Success attribute), [27](#page-30-1) verb (aiospamc.requests.Request attribute), [28](#page-31-3) version (aiospamc.requests.Request attribute), [28](#page-31-3) Version (class in aiospamc.parser), [27](#page-30-1)

# W

Whitespace (class in aiospamc.parser), [28](#page-31-3)

# X

XHeader (class in aiospamc.headers), [22](#page-25-3) Xor (class in aiospamc.parser), [28](#page-31-3)

# Z

ZeroOrMore (class in aiospamc.parser), [28](#page-31-3) zlib (aiospamc.headers.Compress attribute), [20](#page-23-6)